## Package 'MGPSDK'

September 23, 2023

Type Package

Title Interact with the Maxar 'MGP' Application Programming Interfaces

Version 1.0.0

Description Provides an interface to the Maxar Geospatial Platform (MGP) Application Programming Interface. <<https://www.maxar.com/maxar-geospatial-platform>> It facilitates imagery searches using the MGP Streaming Application Programming Interface via the Web Feature Service (WFS) method, and supports image downloads through Web Map Service (WMS) and Web Map Tile Service (WMTS) Open Geospatial Consortium (OGC) methods. Additionally, it integrates with the Maxar Geospatial Platform Basemaps Application Programming Interface for accessing Maxar basemaps imagery and seamlines. The package also offers seamless integration with the Maxar Geospatial Platform Discovery Application Programming Interface, allowing users to search, filter, and sort Maxar content, while retrieving detailed metadata in formats like SpatioTemporal Asset Catalog (STAC) and GeoJSON. License MIT + file LICENSE Encoding UTF-8

Imports R6, reticulate

RoxygenNote 7.2.3 VignetteBuilder knitr

Suggests knitr, rmarkdown

NeedsCompilation no

Author Nathan Carr [aut, cre, cph]

Maintainer Nathan Carr <nathan.carr@maxar.com>

Repository CRAN

Date/Publication 2023-09-23 15:20:10 UTC

### R topics documented:

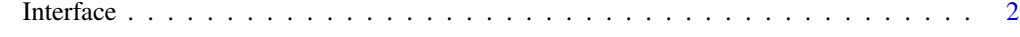

**Index** [9](#page-8-0)

<span id="page-1-0"></span>Interface *Interface*

#### Description

Interface

Interface

#### Details

Interface class for interacting with WMS, WFS, and WMTS Streaming classes.

This class provides a unified interface to access the WMS, WFS, and WMTS Streaming classes.

The 'search' function performs a search for features within the specified bounding box and/or with a specified filter.

#### Value

The downloaded file path

Message displaying success and location of downloaded tiles

#### Public fields

- mgp\_sdk (Optional) An instance of the MGP\_SDK Python library. If NULL, a new instance will be created. Default is NULL.
- py\_interface (Optional) An instance of the Interface class from the MGP\_SDK Python library. If NULL, a new instance will be created. Default is NULL.
- env\_name = (Optional) The name of the environment where the MGP\_SDK Python library is installed. Default is "R-MGP-SDK".

#### Methods

#### Public methods:

- [Interface\\$new\(\)](#page-2-0)
- [Interface\\$streaming\\_search\(\)](#page-2-1)
- [Interface\\$streaming\\_download\\_image\(\)](#page-2-2)
- [Interface\\$streaming\\_get\\_full\\_res\\_image\(\)](#page-3-0)
- [Interface\\$basemaps\\_search\(\)](#page-4-0)
- [Interface\\$basemaps\\_download\\_image\(\)](#page-4-1)
- [Interface\\$basemaps\\_download\\_tiles\(\)](#page-5-0)
- [Interface\\$discovery\\_stac\\_search\(\)](#page-5-1)
- [Interface\\$discovery\\_search\\_by\\_audit\\_fields\(\)](#page-6-0)
- [Interface\\$discovery\\_get\\_root\\_catalog\(\)](#page-6-1)
- [Interface\\$discovery\\_get\\_collection\\_definition\(\)](#page-6-2)

#### Interface 3

- [Interface\\$discovery\\_get\\_all\\_collections\(\)](#page-6-3)
- [Interface\\$discovery\\_get\\_stac\\_item\(\)](#page-7-0)
- [Interface\\$discovery\\_get\\_top\\_level\\_sub\\_catalog\(\)](#page-7-1)
- [Interface\\$discovery\\_get\\_sub\\_catalog\(\)](#page-7-2)
- [Interface\\$discovery\\_get\\_sub\\_catalog\\_collection\\_definition\(\)](#page-7-3)
- [Interface\\$clone\(\)](#page-7-4)

<span id="page-2-0"></span>Method new(): Initializes the 'Interface' object. Sets up the environment for using the MGP\_SDK Python library.

*Usage:*

```
Interface$new(mgp_sdk = NULL, py_interface = NULL, env_name = "R-MGP-SDK")
```
*Arguments:*

- mgp\_sdk (Optional) An instance of the MGP\_SDK Python library. If NULL, a new instance will be created. Default is NULL.
- py\_interface (Optional) An instance of the Interface class from the MGP\_SDK Python library. If NULL, a new instance will be created. Default is NULL.
- env\_name (Optional) The name of the environment where the MGP\_SDK Python library is installed. Default is "R-MGP-SDK".

<span id="page-2-1"></span>Method streaming\_search(): Perform a search for features within the specified bounding box and/or with a specified filter.

```
Usage:
Interface$streaming_search(
 bbox = NULL.
  filter = NULL,
  shapefile = FALSE,
 csv = FALSE,...
)
```
#### *Arguments:*

bbox A string indicating the bounding box of the area of interest (miny,minx,maxy,maxx).

filter A string containing a CQL filter used to refine the data of the search. Default is NULL.

shapefile A logical indicating whether to return a shapefile. Default is FALSE.

csv A logical indicating whether to return a CSV file. Default is FALSE.

... Additional arguments to pass to the 'search' method.

*Returns:* If 'shapefile' is TRUE, the function returns a shapefile of all features and associated metadata. If 'csv' is TRUE, the function returns a CSV file. If neither is specified, the function returns a list of features.

<span id="page-2-2"></span>Method streaming\_download\_image(): Download an image from a WMS or WMTS service This function allows you to download an image from a Web Map Service (WMS) or a Web Map Tile Service (WMTS). You can specify the bounding box, image dimensions, image format, and other parameters to customize the downloaded image.

*Usage:*

```
Interface$streaming_download_image(
 bbox = NULL,
  srsname = "EPSG: 4326",
 height = NULL,width = NULL,img_format = "jpeg",
 identifier = NULL,
 zoom_level = NULL,
 download = TRUE,
 outputpath = NULL,
 display = FALSE
)
```
*Arguments:*

bbox A vector of four numeric values specifying the bounding box of the image.

srsname A string specifying the spatial reference system (SRS) of the bounding box. Default is "EPSG:4326".

height The height of the image in pixels.

width The width of the image in pixels.

img\_format A string specifying the image format. Must be one of "jpeg", "png", or "geotiff".

identifier A string specifying the identifier of the image.

zoom\_level An integer specifying the zoom level of the WMTS image.

download A logical value indicating whether to download the image (TRUE) or return the raw image data (FALSE).

outputpath A string specifying the directory where the downloaded image should be saved.

display A logical value indicating whether to display the downloaded image (TRUE) or not (FALSE).

gridoffsets A vector of two numeric values specifying the grid offsets of the image.

... Additional parameters to be passed to the WMS or WMTS service.

*Returns:* If 'download' is TRUE, the function returns the filename of the downloaded image. If 'download' is FALSE, the function returns the raw image data as a binary vector.

<span id="page-3-0"></span>Method streaming\_get\_full\_res\_image(): This function is a wrapper for a Python function that retrieves full resolution images.

The function downloads an image with the specified feature ID and additional parameters.

```
Usage:
Interface$streaming_get_full_res_image(
  featureid,
  thread_number = 100,
 bbox = NULL,mosaic = FALSE,
  srsname = "EPSG:4326",
 outputdirectory = getwd(),
  image_{\text{format}} = "jpeg",filename = "Maxar_Download"
)
```
#### Interface 5

*Arguments:*

- featureid A character string representing the unique ID of the feature for which the image is required.
- thread\_number An integer indicating the number of threads to use for the download process. Default is 100.
- bbox A character string representing the bounding box coordinates in the format 'xmin, ymin, xmax, ymax'. If NULL, the bounding box will be determined based on the feature ID. Default is NULL.
- mosaic A logical value indicating whether to mosaic the images or not. If TRUE, images covering the defined area will be combined into a single image. Default is FALSE.
- srsname A character string representing the spatial reference system to be used for the image. Default is 'EPSG:4326'.
- outputdirectory A character string representing the directory where the image should be saved. If NULL, the image will be saved in the current working directory. Default is NULL.
- image\_format A character string representing the format of the image file to be downloaded. Default is 'jpeg'.
- filename A character string representing the name of the file to be saved. Default is "Maxar\_Download".

*Returns:* The function returns the result of the Python function call. The nature of this result depends on the Python function implementation.

<span id="page-4-0"></span>Method basemaps\_search(): Function searchs using WFS

```
Usage:
Interface$basemaps_search(
 bbox,
 srsname = "EPSG:4326",
 filter,
  shapefile = FALSE,
 csv = FALSE,seamlines = FALSE,
  ...
)
```
*Arguments:*

bbox Type:str, Bounding box of the AOI. Comma delimited set of coordinates. (miny,minx,maxy,maxx) srsname Type:str, The desired projection. Defaults to EPSG:4326

filter Type: str, CQL filter used to refine the data returned from the search.

- shapefile Type: bool, Optional Boolean of whether to return in shapefile format. Defaults to false
- csv Type: bool, Optional Boolean of whether to return in csv format. Defaults to false
- featureprofile Type: str, Optional. Represents the desired stacking profile. Defaults to account default.
- typename Type:str, Optional The typename of the desired feature type. Defaults to Finished-Feature.

<span id="page-4-1"></span>Method basemaps\_download\_image(): Function Downloads a seamline image using the WMS method

```
Usage:
Interface$basemaps_download_image(
 bbox,
 srsname = "EPSG: 4326",
 height = NULL,
 width = NULL,img_format = "jpeg",
  download = TRUE,seamlines = FALSE,
  outputpath
)
```
*Arguments:*

bbox Type:str, Bounding box of the AOI. Comma delimited set of coordinates. (miny,minx,maxy,maxx) srsname Type:str, The desired projection. Defaults to EPSG:4326

height Type:int, The vertical number of pixels to return. Defaults to 512

width Type:int, The horizontal number of pixels to return. Defaults to 512

img\_format Type: str, The format of the response image either jpeg, png or geotiff

```
download Type: bool, User option to download file locally. Default True
```
outputpath Type: str Output path must include output format. Downloaded path default is user home path.

zoom\_level Type: int, The zoom level. Used for WMTS

<span id="page-5-0"></span>Method basemaps\_download\_tiles(): Function downloads all tiles within a bbox dependent on zoom level

```
Usage:
Interface$basemaps_download_tiles(
 bbox,
 zoom_level,
  srsname = "EPSG:4326",
  img_format = "jpeg",seamlines = FALSE,
 outputpath = NULL
)
```
#### *Arguments:*

bbox Type:str, Bounding box of the AOI. Comma delimited set of coordinates. (miny,minx,maxy,maxx) zoom\_level Type: int, The zoom level. Used for WMTS

srsname Type:str, The desired projection. Defaults to EPSG:4326

img\_format Type: str, The format of the response image either jpeg, png or geotiff

outputpath Type: str Output path must include output format. Downloaded path default is user home path.

download Type: bool, User option to download file locally. Default True

<span id="page-5-1"></span>Method discovery\_stac\_search(): Returns a list of STAC items

*Usage:*

```
Interface$discovery_stac_search(...)
```
#### Interface 7 and 2008 and 2008 and 2008 and 2008 and 2008 and 2008 and 2008 and 2008 and 2008 and 2008 and 2008 and 2008 and 2008 and 2008 and 2008 and 2008 and 2008 and 2008 and 2008 and 2008 and 2008 and 2008 and 2008 and

*Arguments:*

- collections (string) = Comma-separated list of collections to search in. Use str format not a Python list
- sub\_catalog\_id (string) = Name of the subCatalogId to search in

sub\_catalog\_collection (string) = Used to denote collections inside of sub catalogs

bbox (string) = Bounding box in format "minx,miny,maxx,maxy" in WGS84 decimal degrees

datetime (string) = Date range filter in ISO 8601 format "start-date/end-date" or exact datetime

stac\_id (string) = Comma-separated list of STAC item IDs to return. Use str format not a Python list

intersects (string) = GeoJSON geometry to search by

- where (string) = SQL-style WHERE clause for filtering STAC items by properties
- orderby  $(suring) = SQL-style ORDER BY clause. Only for id and datetime e.g. 'orderby=i d'$

 $limit$  (int) = Maximum number of items to return

<span id="page-6-0"></span>Method discovery\_search\_by\_audit\_fields(): Retrieve items for a given collectionId by audit fields

*Usage:*

```
Interface$discovery_search_by_audit_fields(collection_id, ...)
```
*Arguments:*

 $collection\_id$  (string) = Name of the collection to search e.g. wv01 Required

- $a$ udit\_insert\_date (string) = Date range filter in ISO 8601 format "start-date/end-date" or exact datetime
- audit\_update\_date (string) = Date range filter in ISO 8601 format "start-date/end-date" or exact datetime

 $limit$  (int) = Maximum number of items to return

<span id="page-6-1"></span>Method discovery\_get\_root\_catalog(): Returns the root STAC Catalog or STAC Collection that is the entry point for users to browse

*Usage:*

Interface\$discovery\_get\_root\_catalog(...)

<span id="page-6-2"></span>Method discovery\_get\_collection\_definition(): Return a collection definition by collection ID

*Usage:*

```
Interface$discovery_get_collection_definition(collection_id)
```
*Arguments:*

collection\_id (string) = Name of the collection to search e.g. wv01 Required

<span id="page-6-3"></span>Method discovery\_get\_all\_collections(): Return definitions for all collections

*Usage:*

Interface\$discovery\_get\_all\_collections(...)

*Arguments:*

orderby  $(suring) = SQL-style ORDER BY clause. Only for id and datetime e.g. 'orderby=id$ ASC' default 'datetime DESC, id ASC'

limit (int) = Maximum number of items to return

<span id="page-7-0"></span>Method discovery\_get\_stac\_item(): View details about a specific STAC item Dictionary of the desired item's information

*Usage:*

```
Interface$discovery_get_stac_item(collection_id, item_id)
```
*Arguments:*

 $collection\_id$  (string) = Name of the collection to search e.g. wv01

item\_id (string) = Identifier of the desired item

<span id="page-7-1"></span>Method discovery\_get\_top\_level\_sub\_catalog(): View the available Maxar Sub-Catalogs that can be navigated as a self-contained STAC catalog

*Usage:*

Interface\$discovery\_get\_top\_level\_sub\_catalog(...)

*Arguments:*

orderby  $(\text{string}) = SQL-style ORDER BY clause. Only for id and datetime e.g. 'orderby=id$ ASC' default'datetime DESC, id ASC'

limit (int) = Maximum number of items to return

<span id="page-7-2"></span>Method discovery\_get\_sub\_catalog(): View the definition of a Maxar Sub-Catalog

*Usage:*

Interface\$discovery\_get\_sub\_catalog(sub\_catalog\_id)

*Arguments:*

 $sub-catalog_id$  (string) = Identifier of the sub catalog to view

<span id="page-7-3"></span>Method discovery\_get\_sub\_catalog\_collection\_definition(): View the definition of a collection that belongs to a Sub-Catalog

```
Usage:
Interface$discovery_get_sub_catalog_collection_definition(
  sub_catalog_id,
  sub_catalog_collection_id
\lambda
```
#### *Arguments:*

sub\_catalog\_id (string) = Identifier of the sub catalog to view sub\_catalog\_collection\_id (string) = Identifier of the sub catalog collection to view

<span id="page-7-4"></span>Method clone(): The objects of this class are cloneable with this method.

*Usage:*

Interface\$clone(deep = FALSE)

*Arguments:*

deep Whether to make a deep clone.

# <span id="page-8-0"></span>Index

Interface, [2](#page-1-0)